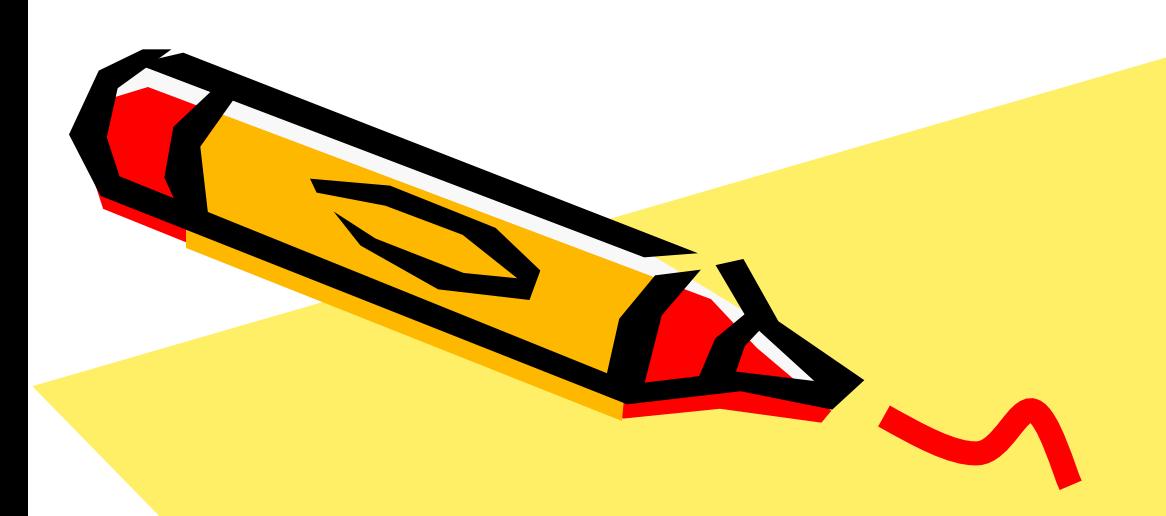

## Текст в html

Выделение и оформление!

801

#### Параграфы вводятся тэгом:

<p></p>

• С помощью параграфов мы можем центрировать текст:

<p align="center">текст</p> ( Есть тэг альтернативный <p align="center">: <center>текст</center> )

С помощью параграфов мы можем выровнять текст по левому краю:

<p align="left">текст</p>

Или по правому краю документа:

<p align="right">текст</p>

- По обеим краям документа:
- <p align="justify">текст</p>

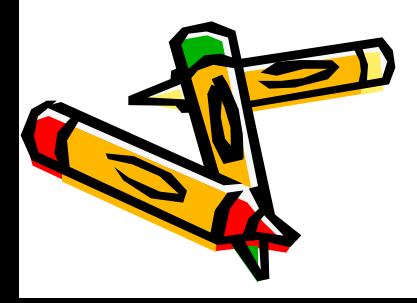

## Пример центрования текста

• <html> <head> <title>Мой первый шаг </title> </head> <body text="#336699" bgcolor="#000000"> **<p align="center">** Здравствуйте, это моя первая страница. <br> <font color="#CC0000"> Добро пожаловать!</font> :) **</p>** </body> </html>  $\Box$  Первые шаги - Ступены $\Box \times \Box$  Мой первый шаг 20-%20Первые%20Шаги/primtocode4.html ☆

Здравствуйте, это моя первая страница.

# Заголовки различный размер **• <H1> текст </H1>**

**• <H2> текст </H2>**

**• <H3> текст </H3>**

**• <H4> текст </H4>**

**• <H5> текст </H5>**

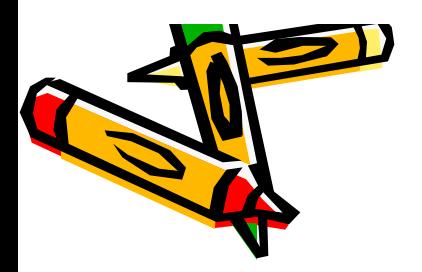

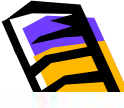

Заголовки предназначены для выделения небольшой части текста (строки, фразы), НО, если вы хотите выделить большой фрагмент текста, или только одно слово, при этом без переноса строки, то как быть? С заголовками такое не пройдет, поэтому вспомним o rare <font></font>:

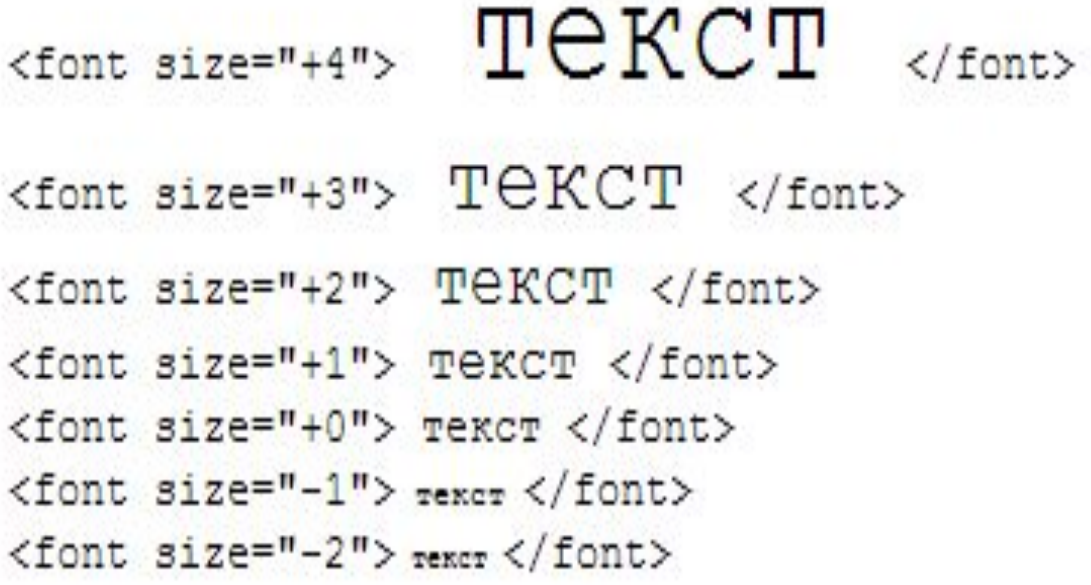

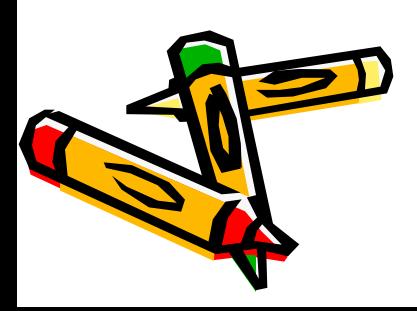

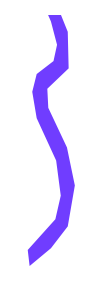

### Выделение текста

<b> Полужирный текст </b> <i> Наклонный текст (курсив) </i> <u> Подчеркнутый текст </u>

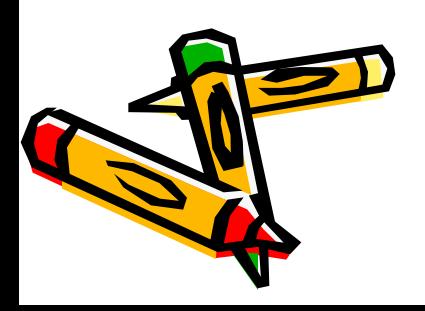

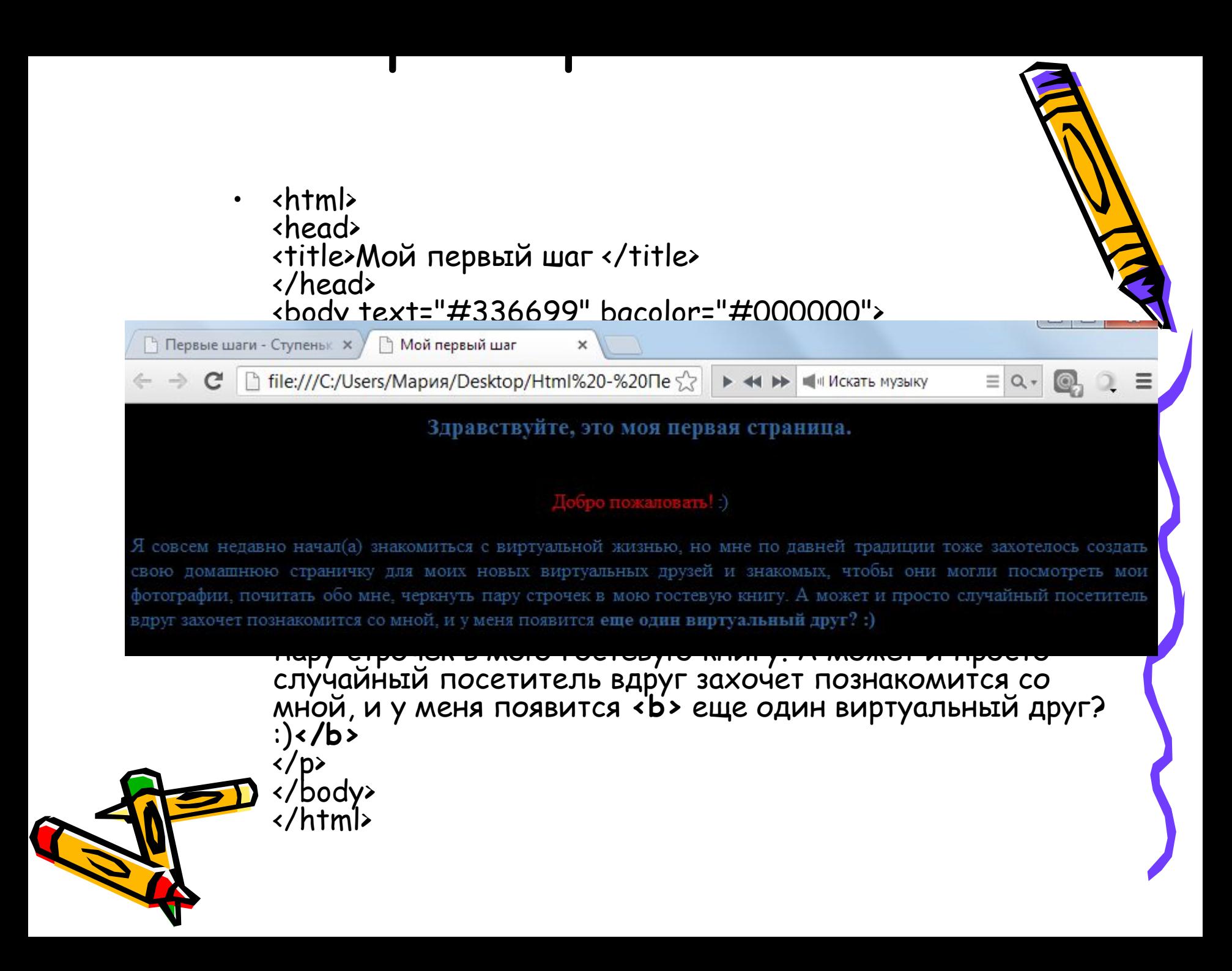

- Теперь пара строк о фиксированом шрифте. Что это такое за шрифт? Это шрифт с символами одинаковой ширины, оттого и зовется фиксированным. А тэг для него следующий: <tt> fixed - фиксированный шрифт </tt>
- <pre> текст (куча пробелов) текст </pre>Текст между <pre> и </pre> тоже фиксированный, но тут есть одна большая особенность, он не только фиксированный, но еще и выводится с точностью до пробела так, как вы его набили в блокноте

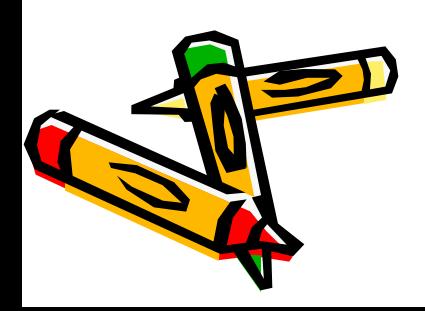

## <font face="ARIAL"> текст (шрифт Arial)</font>

С помощью атрибута face в нашем примере я задала шрифт Arial. Таким образом вы можете задать и какой-нибудь экзотический шрифт для своей страницы, но это немного рискованно, т.к. у вашего посетителя может не оказаться такого шрифта, поэтому все же лучше задавайте стандартные (Arial (без надсечек), Times Roman(пропорциональный), Courier (равношири нный) и другие).

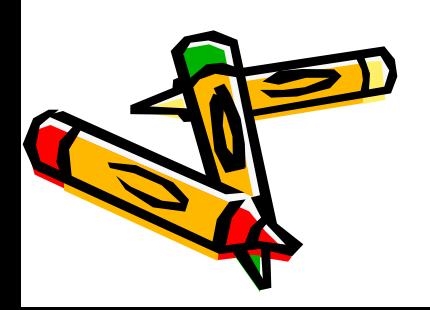

•

Задание:

• Создать страницу о Вашем кумире. «Шапка» - Ф.И.О. Затем крупным заголовком на странице ФИО + года жизнь по середине. Далее текст про кумира. Не менее 5 абзацев. Каждый абзац своим цветом / размером. Фон задать цветом.

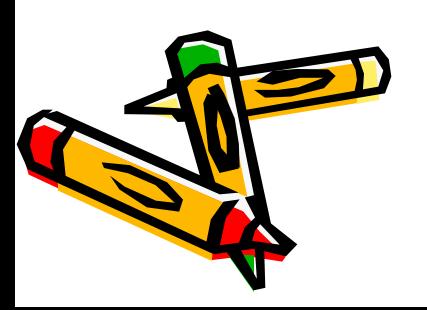

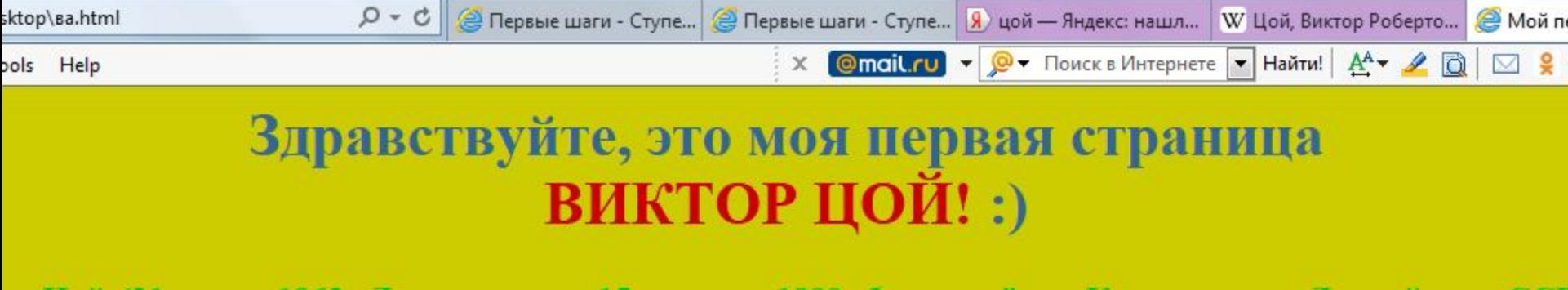

іч Цой (21 июня 1962, Ленинград — 15 августа 1990, близ посёлка Кестерциемс, Латвийская ССР ен и художник. Основатель и лидер рок-группы «Кино», в которой пел, играл на гитаре, писал музы

овского района Ленинграда (м. Парк Победы, улица Кузнецовская, д. 25) в семье преподавателя физкультуры Валентины Васильевны Гусевой[1 происхождения Роберта Максимовича Цоя (род. 5 мая 1938). Единственный ребёнок в семье. После рождения ребёнка привезли на Московский г

возникла группа «Падата № б» во главе с Максидом Папиовым. После неключения за неуспеваемость из кудожественного училища именя В. Серова[2] поступил в Боятского и Владимита Высолкого, позднее Бтиса Ли, имилем которого начал подражать[3][4]. Увлекался восточными единоботствами и часто драдся «по-китайски» с Юрием.

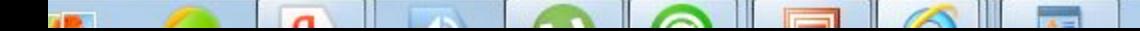